## https://www.100test.com/kao\_ti2020/222/2021\_2022\_\_E5\_BF\_98\_ E8\_AE\_B0XP\_E7\_99\_c100\_222986.htm :

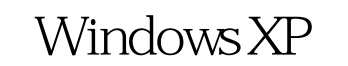

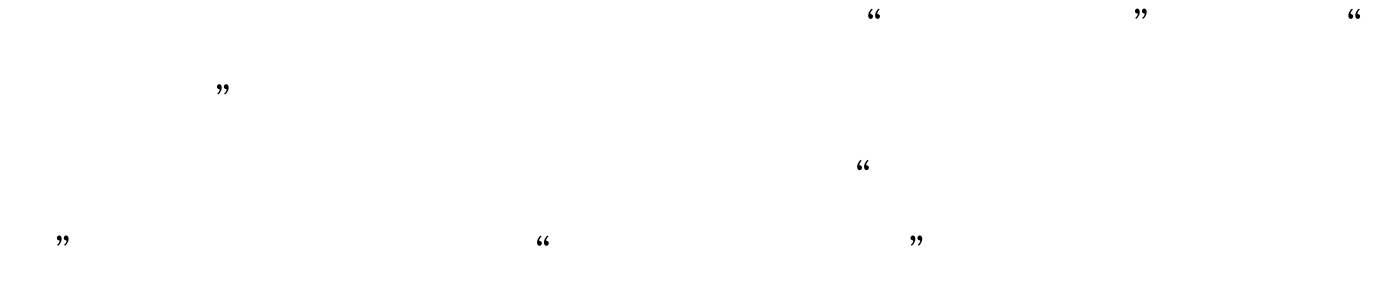

 $\overline{a}$ 

## Windows XP  $\qquad \qquad \text{`Ctrl Alt Del''}$

" Windows " "

 $46$ ,  $12$ ,  $12$ ,  $12$ ,  $12$ ,  $12$ ,  $12$ ,  $12$ ,  $12$ ,  $12$ ,  $12$ ,  $12$ ,  $12$ ,  $12$ ,  $12$ ,  $12$ ,  $12$ ,  $12$ ,  $12$ ,  $12$ ,  $12$ ,  $12$ ,  $12$ ,  $12$ ,  $12$ ,  $12$ ,  $12$ ,  $12$ ,  $12$ ,  $12$ ,  $12$ ,  $12$ ,  $12$ ,  $12$ ,  $12$ ,  $12$ ,  $12$ , Windows XP  $\overline{G}$  , and the component  $\overline{G}$  , and the component  $\overline{G}$  , and the component  $\overline{G}$  , and the component  $\overline{G}$  , and the component  $\overline{G}$  , and the component  $\overline{G}$  , and the component  $\overline{G}$  , and the

 $\frac{d\ell}{dt}$  , and  $\frac{d\ell}{dt}$  , and  $\frac{d\ell}{dt}$  , and  $\frac{d\ell}{dt}$  , and  $\frac{d\ell}{dt}$  , and  $\frac{d\ell}{dt}$  , and  $\frac{d\ell}{dt}$  , and  $\frac{d\ell}{dt}$  , and  $\frac{d\ell}{dt}$  , and  $\frac{d\ell}{dt}$  , and  $\frac{d\ell}{dt}$  , and  $\frac{d\ell}{dt}$  , and  $\frac{d$ 

Windows XP " , and the contract of the contract of the contract of the contract of the contract of the contract of the contract of the contract of the contract of the contract of the contract of the contract of the contract of the con

Windows XP

 $\frac{1}{2}$  and  $\frac{1}{2}$  and  $\frac{1}{2}$  a

" administrator" (

" administrator" ) Windows XP " administrator" Windows XP Windows XP administrator" administrator"

 $\mathbf 1$ 

Ctrl Alt

再按住Del键二次,即可出现经典的登录画面,此时在用户名

" administrator"

"zhangbp" 100Test

www.100test.com